**Pracovní list**

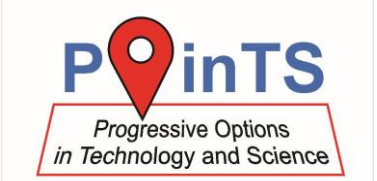

### **Jak se tvoří mapa**

#### **Výsledky:**

1. Mapa krajů. a) Vložte sem vytvořenou mapu krajů:

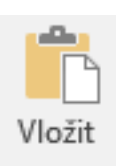

# Mapa krajů ČR

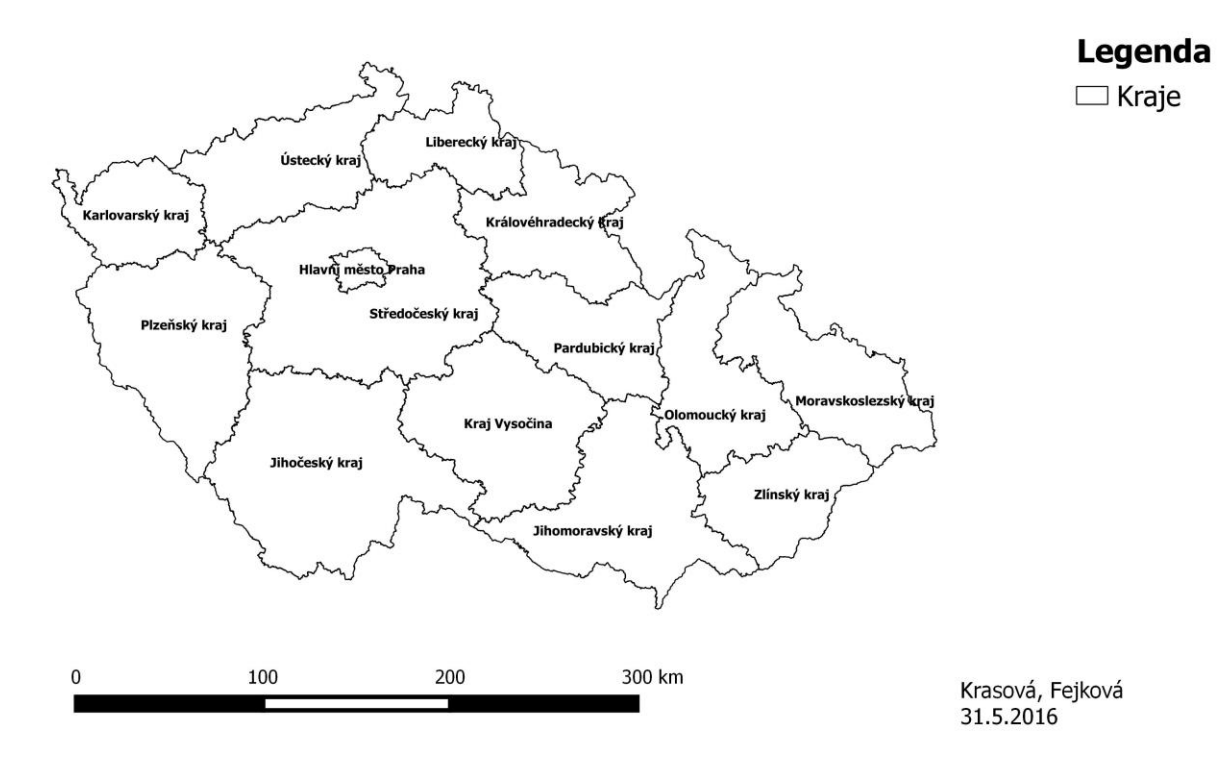

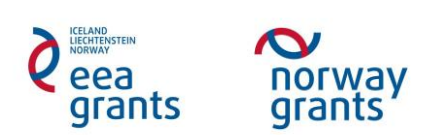

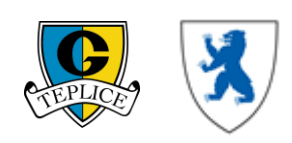

### **Pracovní list**

#### **Úkoly:**

2. Mapa velkoplošných chráněných oblastí ČR v roce 1997

Nyní vytvořte mapu ochrany přírody ČR následujícího zadání:

- Využijte vrstvy "vch50\_97" a "okresy"
- Zeleně budou zobrazeny velkoplošné chráněné oblasti a budou popsané černou barvou
- Okresy budou mít černý obrys a budou bez výplně
- Mapa bude obsahovat měřítko a aspoň jednoduchou legendu, dále bude mít nadpis a vpravo dole bude napsáno vaše jméno s rokem vytvoření mapy
- Mapu vyexportujte jako obrázek.jpg a uložte do počítače

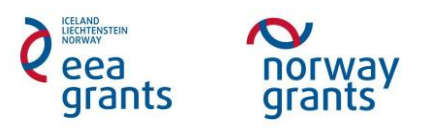

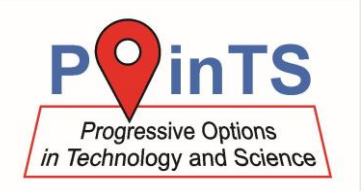

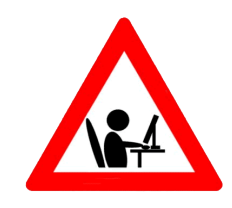

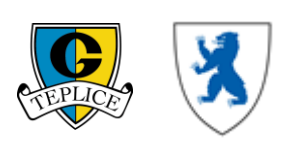

### **Pracovní list**

### **Výsledky:**

a) Vložte sem printscreen mapy velkoplošných chráněných oblastí ČR v roce 1997

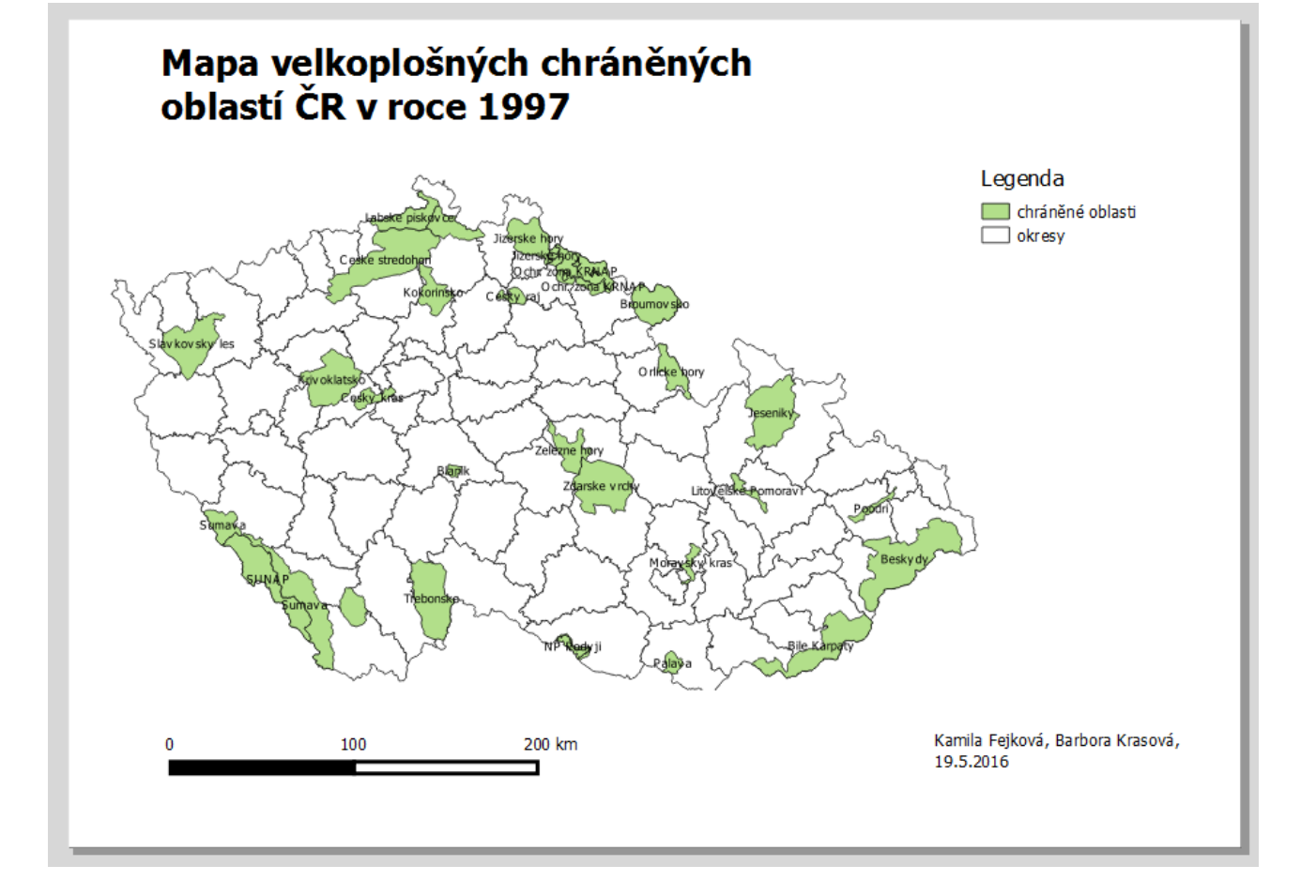

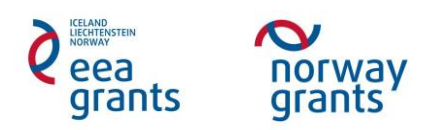

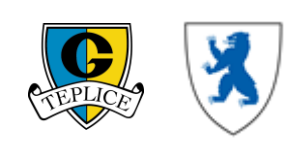

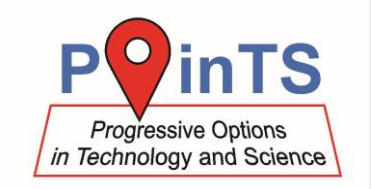

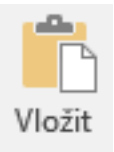

### **Pracovní list**

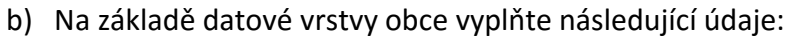

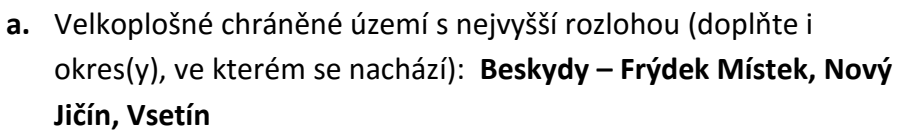

- **b.** Velkoplošné chráněné území s nejnižší rozlohou (doplňte i okres(y), ve kterém se nachází): **Blaník, Benešov**
- **c.** Nejbližší velkoplošné chráněné území: **České Středohoří**

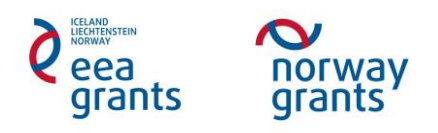

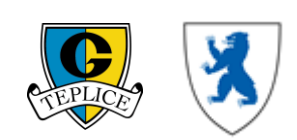

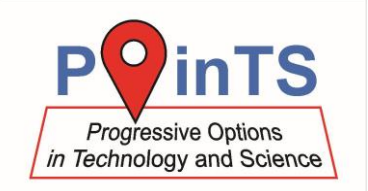

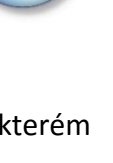